# <span id="page-0-0"></span>Parallel Computing Notes Topic: Notes on Hybrid MPI  $+$  OpenMP Programming

Mary Thomas

Department of Computer Science Computational Science Research Center (CSRC) San Diego State University (SDSU)

Last Update: 11/01/15

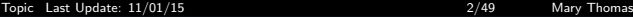

#### Table of Contents

- [Parallel Programming Models](#page-2-0)
- <sup>2</sup> [Distributed Memory Programming with MPI](#page-3-0)
	- [MPI Cartesian Mapping API](#page-8-0)
	- [Example: Trapezoid Rule for Numerical Integration](#page-9-0)
	- [MPI Parallelization of the Trapezoidal Rule](#page-11-0)
- <sup>3</sup> [OpenMP Overview](#page-18-0)
	- [Compiling and Running OpenMP Code: Hello World](#page-22-0)
	- **[OpenMP: The PRAGMA Directive](#page-26-0)**
	- [Trapeziodal Rule with OpenMP](#page-29-0)
	- **[Reduction Clause](#page-33-0)**
- Hybrid Programming with  $MPI + OpenMP$

<span id="page-2-0"></span>[Topic Last Update: 11/01/15 3/49 Mary Thomas](#page-0-0) [Parallel Programming Models](#page-2-0)

#### Parallel Programming Models

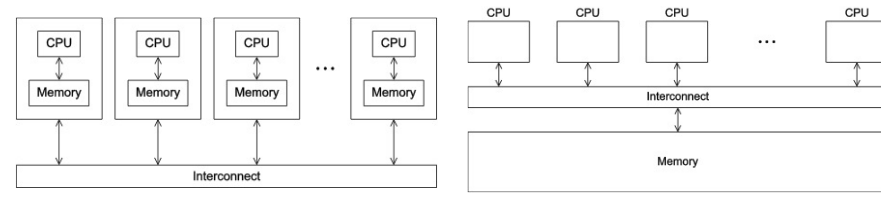

MPI Distributed-memory system: collection of cores, connected with a network, each with its own memory.

OpenMP Shared-memory system: collection of cores interconnected to a global memory.

<span id="page-3-0"></span>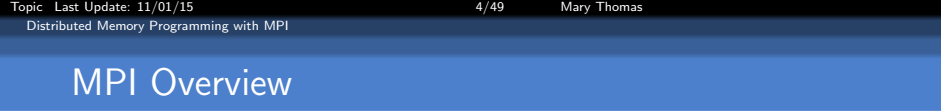

- For running codes on distributed memory systems.
- Data resides on other processes accessed through MPI calls.
- A framework for distributed-memory parallelism:
	- Multiple tasks run concurrently across separate nodes
	- Each task has its own private memory
	- Memory is shared by passing messages among nodes
	- Messaging requires a high-performance interconnect
- MPI is implemented as a library with wrappers for compiling: mpicc  $(C)$ , mpic $++$   $(C++)$ , mpif90 (Fortran 90)
- The minimal set of routines that most parallel codes use:
	- MPI\_INIT, MPI\_FINALIZE
	- MPI\_COMM\_SIZE, MPI\_COMM\_RANK
	- MPI\_SEND, MPI\_RECV

<span id="page-4-0"></span>[Topic Last Update: 11/01/15 5/49 Mary Thomas](#page-0-0) [Distributed Memory Programming with MPI](#page-4-0)

#### MPI: Point-to-Point Communications

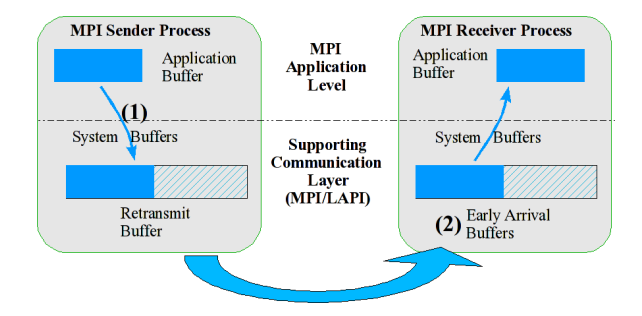

- **Point-to-Point: uses MPI SEND and MPI RECV.**
- Two PEs transfer data from one to the other only.
- Blocking: PE  $#1$  posts a **SEND** operation
- Target ( $PE#2$ ) process posts a RECEIVE for data being transferred.

<span id="page-5-0"></span>Topic Last Update:  $11/01/15$  6/49 Mary Thomas [Distributed Memory Programming with MPI](#page-5-0)

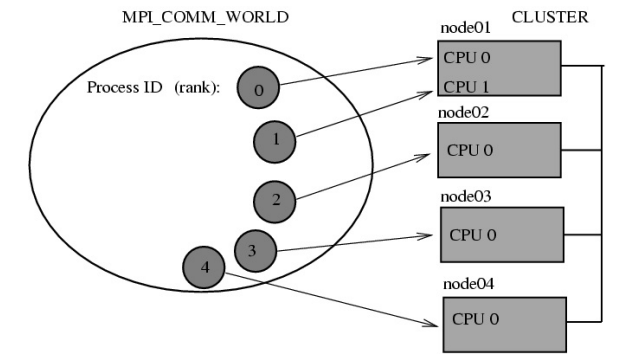

Communication on a multimode cluster with multiple cores (PEs). In this archtiectures, the cores do not share memory.

- <span id="page-6-0"></span>All cores call the same MPI function at the same point in the program
- Arguments passed by each process to an MPI collective communication must be compatible.
- Collective communications matched by communicator and order called.

Note: point-to-point communications are matched on the basis of tags and communicators.

- Common collective operations
	- · MPI\_Gather, MPI\_Scatter, MPI\_Reduce
	- MPI\_Allgather, MPI\_Allscatter, MPI\_Allreduce
	- MPI Bcast

<span id="page-7-0"></span>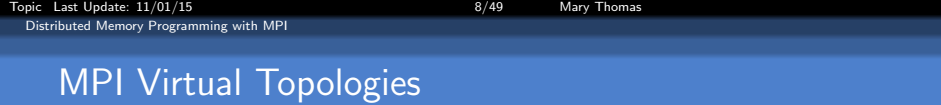

- MPI topologies are virtual there may be no relation between the physical structure of the parallel machine and the process topology.
- Virtual topologies are built upon MPI communicators and groups.
- Must be "programmed" by the application developer.
- **Two Types: Cartesian, Graphs**
- Cartesian: 1D, 2D, 3D arrangements
- Convenient:
	- Useful for applications with specific communication patterns patterns that match an MPI topology structure.
- Improved communication efficiency:
	- hardware architectures may impose penalties for communications between successively distant "nodes".
	- A particular implementation may optimize process mapping based upon the physical characteristics of a given parallel machine.
	- The mapping of processes into an MPI virtual topology is dependent upon the MPI implementation, and may be ignored.

<span id="page-8-0"></span>[Topic Last Update: 11/01/15 9/49 Mary Thomas](#page-0-0) [Distributed Memory Programming with MPI](#page-8-0) [MPI Cartesian Mapping API](#page-8-0) MPI 3D Cartesian Mapping

- We have looked at MPI collective communication routines that optimize data distribution.
- Next, we need to look at ways to configure the processors to better match the geometry/approach needed to solve the scientific problem.
- Examples below use the following MPI Cartesian topologies:
	- MPI Dims create: Create N-Dimensional arrangement of PEs in the cartesian grid.
	- MPI\_Cart\_create:: Create N-Dimensional virtual topology/cartesian grid.
	- . MPI\_Cart\_coords: Get local PE coordinates in the new cartesian grid
	- MPI\_Cart\_sub: Partitions a communicator into subgroups which form lower-dimensional cartesian subgrids.
	- MPI\_Cart\_shift: Used to find processor neighbors. Returns the shifted source and destination ranks, given a shift direction and amount.
- Today we will look more closely at how this works.

<span id="page-9-0"></span>Topic Last Update:  $11/01/15$  10.12 and 10.149 Mary Thomas [Distributed Memory Programming with MPI](#page-9-0) [Example: Trapezoid Rule for Numerical Integration](#page-9-0)

The Trapezoid Rule for Numerical Integration

Solve the Integral:  $\int_a^b F(x)dx$ 

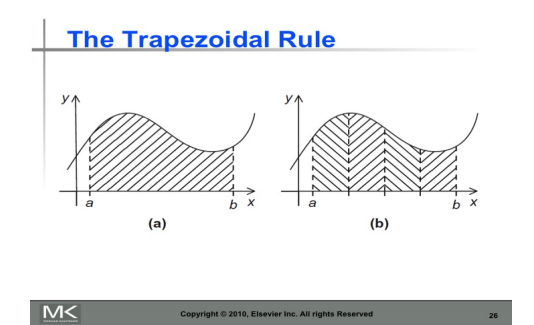

Where  $F(x)$  can be any function of x:  $f(x^2)$ ,  $f(x^3)$ See Pacheco IPP (2011), Ch3.

<span id="page-10-0"></span>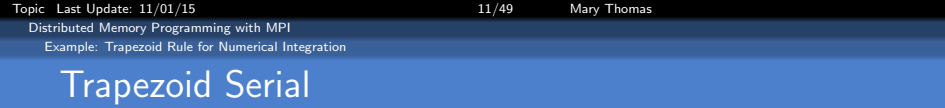

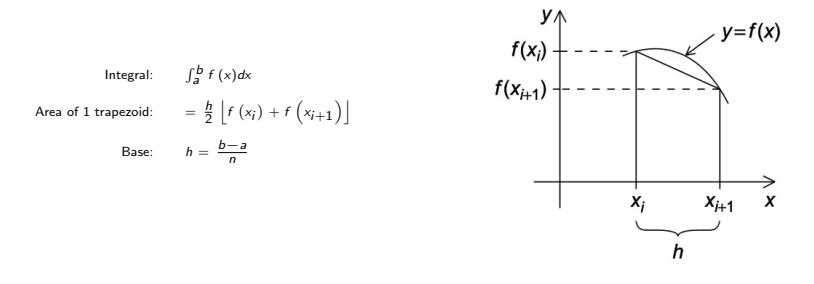

Endpoints:  $x_0 = a$ ,  $x_1 = a + h$ ,  $x_2 = a + 2h$ , ...,  $x_{n-1} = a + (n-1)h$ ,  $x_c = b$ Sum of Areas:  $Area = h \left[ \frac{f(x_0)}{2} + f(x_{i+1}) + f(x_{i+1}) + ... + f(x_{n-1}) \frac{f(x_n)}{2} \right]$ 

<span id="page-11-0"></span>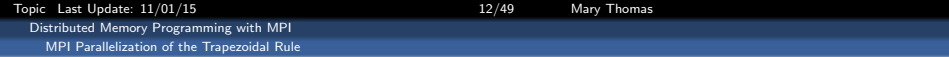

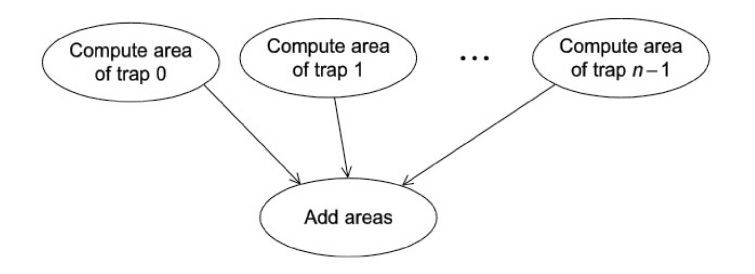

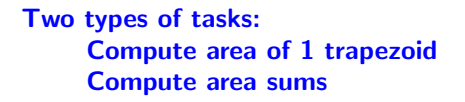

<span id="page-12-0"></span>[Topic Last Update: 11/01/15 13/49 Mary Thomas](#page-0-0) [Distributed Memory Programming with MPI](#page-12-0) [MPI Parallelization of the Trapezoidal Rule](#page-12-0)

#### MPI Parallel Pseudocode

```
Get a.b.n;
h = b * a / n:
local_n = n/comm_sz;
local_a = a + my\_rank * local_n * h:
local_b = local_a + local_n *h;
local-integral = Trap(local_a, local_b, local_n, h);if (mv-rank != 0)Send local integral to process 0;
e l s e /* my_rank ==0 */total integral = local integral;
     for (proc = 1; proc \lt comm_sz; proc++)
     {
           Receive local integral from proc;
           total integral += local integral;
     }
}
if (my<sub>-</sub>rank = 0)print result:
```
<span id="page-13-0"></span>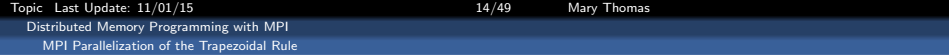

```
/* File: mpi_trap4.c */#include \ltstdio.h>\#include \ltstdlib.h>\#include \ltsvs/time.h>
#include <mpi.h>\#in clude <math . h>double CalcPI (double left endpt, double right endpt, int trap count,
   double base_len );
/* Function we're integrating */double f<sub>-</sub>pi (double x);
int main (int argc, char** argv) {
   int my_rank, comm_sz, n, local_n;
   double a, b, h, local_a, local_b;
   double local int, total int;
   struct timeval tvalStart, tvalSton;
   struct timeval tvalTmp, tvalElap:
   double Telan:
   sett i meofday (kt val Start , NULL):
   /* Let the system do what it needs to start up MPI */MPLInit(NULL, NULL):
   /* Get my process rank */
   MPI_Comm_rank (MPI_COMM_WORLD, &my_rank) ;
   /* Find out how many processes are being used */
   MPI_Comm_size (MPI_COMM_WORLD, &comm_sz):
```
<span id="page-14-0"></span>[Topic Last Update: 11/01/15 15/49 Mary Thomas](#page-0-0) [Distributed Memory Programming with MPI](#page-14-0) [MPI Parallelization of the Trapezoidal Rule](#page-14-0)

```
if (area != 2){
      if (my_rank = 0) {
         print f("Usage: mpi_t rap_p i n \n(n");
      }<br>MPI_Barrier (MPI_COMM_WORLD ) ;
      MPI<sub>-Finalize</sub>();
   } else \{n = atoi (argv[1]);
      h = (b-a)/n; /* h is the same for all processes */
      local_n = n/comm_s, /* So is the number of trapezoids */
      /* Length of each process' interval of integration = local n*h.
       ∗ i n t e r v a l s t a r t s a t : ∗/
      local_a = a + mv-rank*local_n*h;
      \lambda local \lambda = local \lambda + local n*h;
      local(int = CalcPI (local.a, local.b, local.n, h);/* Add up the integrals calculated by each process */MPI Reduce(& local_int, & total_int, 1, MPI DOUBLE, MPI SUM, 0. MPI COMM WORLD):
      gettimeofday (& tval Stop, NULL);
      Telap= ( double) ( ( tval Stop . tv_sec – tval Start . tv_sec ) * 1.0E6
           +tval Stop.tv_usec - tval Start.tv_usec ) / 1.0E6:
      /* Print the result */if (mv\cdot rank = 0) {
          printf ("With n = \%d trapezoids, our estimate\n \cdot n", n);
          printf(" Estimated value of pi = %.14f\infty", total_int);
          printf(" Reference value of pi = \% .14f\left(n\right), 4.0∗atan (1.0));
         printf(" Esitmate Error of pi = %.15e\n", fabs(total_int - 4.0∗ atan(1.0)));
         print f" Telapsed in seconds: %e seconds \n", Telap );
      }
   }
   x^2 Shut down MPI */
   MPI-Finalize():
   return 0:
} /∗ main ∗/
```
<span id="page-15-0"></span>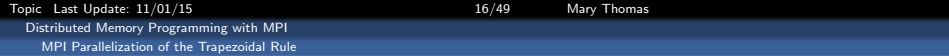

```
double CalcPI(
       double left = endpt /* in */.
       double right endpt /* in */,<br>int trap count /* in */.
               trap count /* in */,<br>base_len /* in */) {
       double base_len
   double estimate, x;
   int i;
   estimate = (f-pi(left-endpt) + f-pi(right-endpt))/2.0;
    for (i = 1; i \leq t rap_count -1; i++) {
       x = \text{left\_endpt} + \text{ix}base_len;
       // estimate += 4.0/(1+x*x);
       estimate += f-pi(x);
    }
   \text{\'e} stimate = estimate*base_len ;
   return estimate:
} /∗ C a l cPI ∗/
/∗−−−−−−−−−−−−−−−−−−−−−−−−−−−−−−−−−−−−−−−−−−−−−−−−−−−−−−−−−−−−−−−−−−
 ∗ Function: f.pi<br>∗ Purnose: Comm
                   Compute value of function to be integrated \times∗ Input args:
 ∗/
double f pi (double x \neq in * in *) {
   return 4.0/(1+x*x);
} /∗ f p i ∗/
```
[Topic Last Update: 11/01/15 17/49 Mary Thomas](#page-0-0)

<span id="page-16-0"></span>[Distributed Memory Programming with MPI](#page-16-0) [MPI Parallelization of the Trapezoidal Rule](#page-16-0)

## MPI Data Distribution for Trap Function

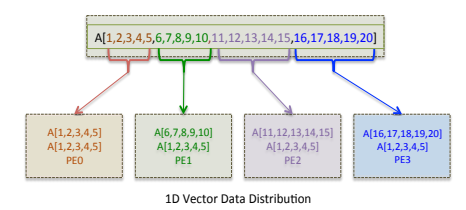

- Parallel *trap* distributes  $[x_i]$  data points to different processors.
- Each processor runs the same code but solves for different  $\left[ x_i \right]$  data
- $\bullet$  This is a 1-D data decomposition
- $\bullet$  This is a 1-D (virtual) processor arrangement

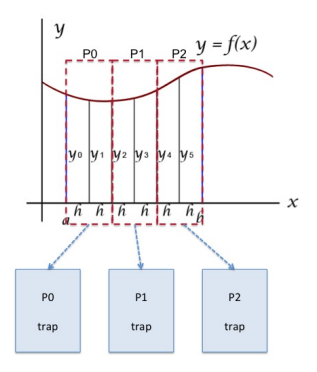

<span id="page-17-0"></span>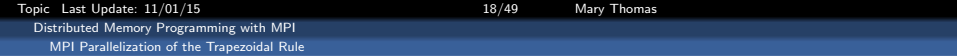

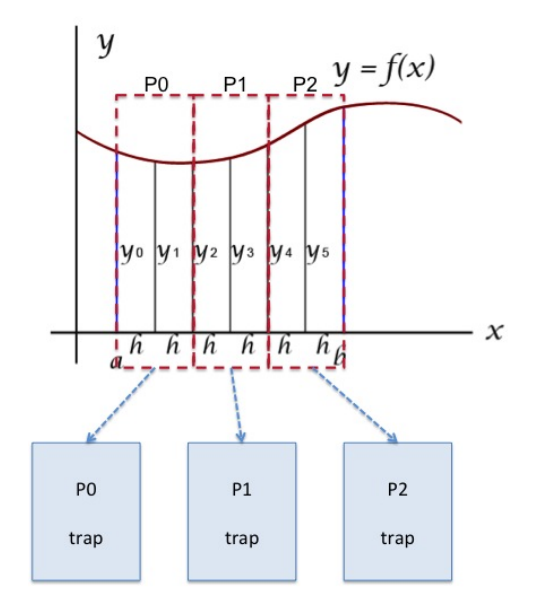

<span id="page-18-0"></span>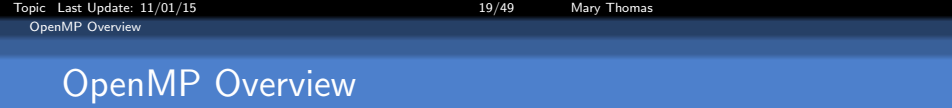

- $\bullet$  OpenMP = Open MultiProcessing
- API that supports multi-platform shared memory multiprocessing programming.
- Designed for systems in which each thread or process can potentially have access to all available memory.
- System is viewed as a collection of cores or CPUs, all of which have access to main memory
- Applications built using hybrid model of parallel programming:
	- Runs on a computer cluster using both OpenMP and Message Passing Interface (MPI)
	- OR through the use of OpenMP extensions for non-shared memory systems.

See:

- <http://openmp.org/>
- <http://en.wikipedia.org/wiki/OpenMP>

<span id="page-19-0"></span>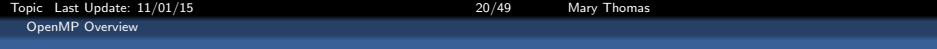

#### What is OpenMP?

- OpenMP grew out of the need to standardize different vendor specific directives related to parallelism.
- Pthreads not scaleable to large systems and does not support incremental parallelism very well.
- Correlates with evolution of hybrid architectures: shared memory and multi PE architectures being developed in early '90s.
- Structured around parallel loops and was meant to handle dense numerical applications.

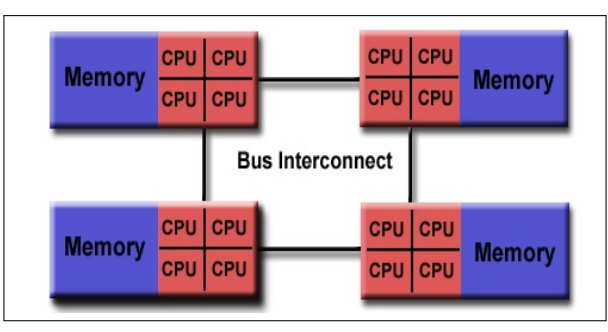

Source: <https://computing.llnl.gov/tutorials/openMP>

<span id="page-20-0"></span>[Topic Last Update: 11/01/15 21/49 Mary Thomas](#page-0-0) [OpenMP Overview](#page-20-0)

## OpenMP is an implementation of multithreading

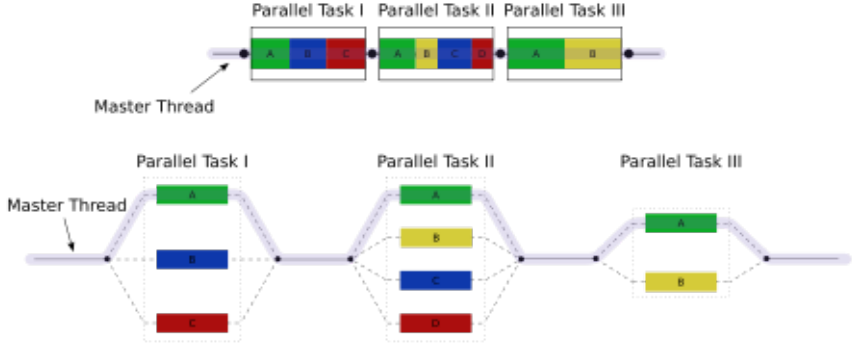

Source: [http://en.wikipedia.org/wiki/OpenMP]( http://en.wikipedia.org/wiki/OpenMP)

- Method of parallelizing where a master thread forks a specified number of slave threads
- Tasks are divided among them.
- Threads run concurrently.

<span id="page-21-0"></span>[Topic Last Update: 11/01/15 22/49 Mary Thomas](#page-0-0) [OpenMP Overview](#page-21-0)

### Non Uniform Memory Access (NUMA)

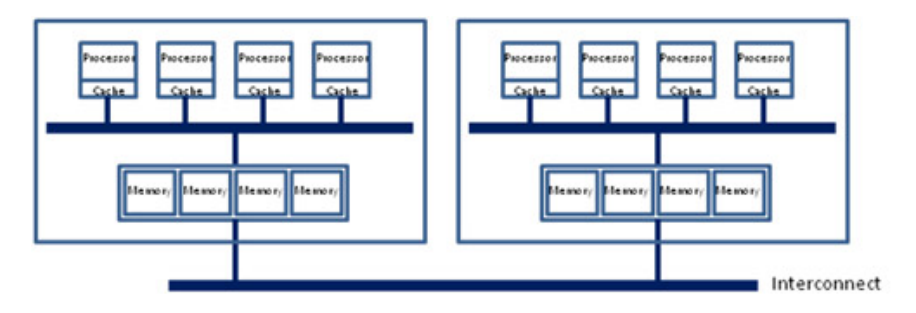

- Hierarchical Scheme: processors are grouped by physical location
- located on separate multi-core (PE) CPU packages or nodes.
- Processors (PEs) within a node share access to memory modules via UMA shared memory architecture.
- PE's may also access memory from the remote node using a shared interconnect

Source: <https://software.intel.com/en-us/articles/optimizing-applications-for-numa>

[Topic Last Update: 11/01/15 23/49 Mary Thomas](#page-0-0)

<span id="page-22-0"></span>[OpenMP Overview](#page-22-0)

[Compiling and Running OpenMP Code: Hello World](#page-22-0)

#### OpenMP: General Code Structure

```
#include <omp.h>
main () {
   int var1, var2, var3;
   Serial code
   . . .
  /* Beginning of parallel section.
   Fork a team of threads. Specify variable scoping*/
   #pragma omp parallel private(var1, var2) shared(var3)
   {
      /* Parallel section executed by all threads */
     . . .
     /* All threads join master thread and disband*/
    }
    Resume serial code
    . . .
}
```
<span id="page-23-0"></span>[Topic Last Update: 11/01/15 24/49 Mary Thomas](#page-0-0) [OpenMP Overview](#page-23-0) [Compiling and Running OpenMP Code: Hello World](#page-23-0)

## OpenMP: Data Model

- **•** Private and shared variables
- **Global data space:** accessed by all parallel threads.
- Private space: only be accessed by the thread.
- Parallel for loop index private by default.

```
#pragma omp parallel for private(
    privIndx, privDbl )
 for ( i = 0; i < \text{arraySize}; i++){
    for(privdx=0; privdx <16;privdx++){
       privDbl=( (double)privdx)/16;
     y[i]=sin(exp(cos( -exp(sin(x[i])))))
                   + cos( privDbl );
  } }
```
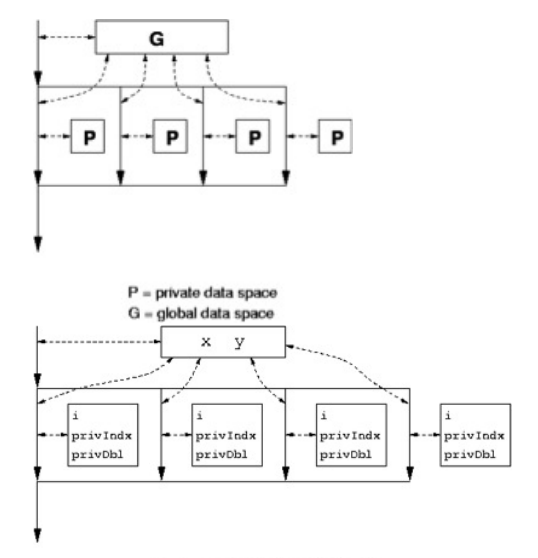

<span id="page-24-0"></span>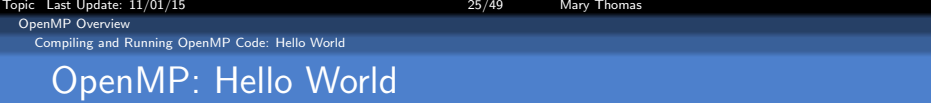

```
/* File: omp_hello.c
 * Purpose: A parallel hello, world program that uses OpenMP
 * Compile: gcc -g -Wall -fopenmp -o omp_hello omp_hello.c
             ./omp_hello <number of threads><br>none
 * Input:
 * Output: A message from each thread
             Section 5.1 (pp. 211 and ff.)
 */
#include <stdio.h>
#include <stdlib.h>
#include <omp.h>
void Hello(void); /* Thread function */
/*--------------------------------------------------------------------*/
int main(int argc, char* argv[]) {
   int thread_count = strtol(argv[1], NULL, 10);
# pragma omp parallel num_threads(thread_count)
   Hello();
   return 0;
} /* main */
/*-------------------------------------------------------------------
 * Function:
 * Purpose: Thread function that prints message
 */
void Hello(void) {
   int my_rank = omp_get_thread_num();
   int thread_count = omp_get_num_threads();
   printf("Hello from thread %d of %d\n", my_rank, thread_count);
} /* Hello */
```
[Topic Last Update: 11/01/15 26/49 Mary Thomas](#page-0-0)

<span id="page-25-0"></span>[OpenMP Overview](#page-25-0)

[Compiling and Running OpenMP Code: Hello World](#page-25-0)

#### Compiling and Running OpenMP Hello World

[mthomas]% [mthomas@tuckoo]\$ mpicc -g -Wall -fopenmp -o omp\_hello omp\_hello.c

```
[mthomas@tuckoo ch5]$ ./omp_hello 10
Hello from thread 6 of 10
Hello from thread 4 of 10
Hello from thread 5 of 10
Hello from thread 0 of 10
Hello from thread 1 of 10
Hello from thread 7 of 10
Hello from thread 2 of 10
Hello from thread 3 of 10
Hello from thread 9 of 10
Hello from thread 8 of 10
```
<span id="page-26-0"></span>[Topic Last Update: 11/01/15 27/49 Mary Thomas](#page-0-0) [OpenMP Overview](#page-26-0) [OpenMP: The PRAGMA Directive](#page-26-0)

## OpenMP Directive: #pragma

# pragma omp parallel num\_threads(thread\_count) Hello();

- $\bullet$  #pragma is first OpenMP directive.
- Scope of a directive is one block of statements  $\{ \dots \}$
- $\bullet$  OpenMP determines  $\#$  threads to create, synchronize, destroy
- **Start threads running thread function Hello.**
- num\_threads(thread\_count) is an OpenMP clause
- Similar (but less work) to the Pthread command: pthread create(&thread handles[i], NULL, Thread work, (void\*) i);
- Special preprocessor instructions.
- Typically added to a system to allow behaviors that arent part of the basic C specification.
- Portable: compilers that don't support the pragmas ignore them.

<span id="page-27-0"></span>[Topic Last Update: 11/01/15 28/49 Mary Thomas](#page-0-0) [OpenMP Overview](#page-27-0) [OpenMP: The PRAGMA Directive](#page-27-0)

### OpenMP: Parallel Region Construct

Defines a block of code to be executed by the threads:

```
pragma omp parallel num_threads(thread_count)
     {
            ...
        } (implied barrier)
```
Example clauses: 0

- if (expression): only in parallel if expression evaluates to true
- private(list): everything private and local (no relation with variables outside the block).
- shared(list): data accessed by all threads
- $\bullet$  default (none  $-$  shared)
- reduction (operator: list)
- firstprivate(list), lastprivate(list)

<span id="page-28-0"></span>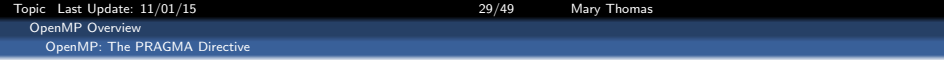

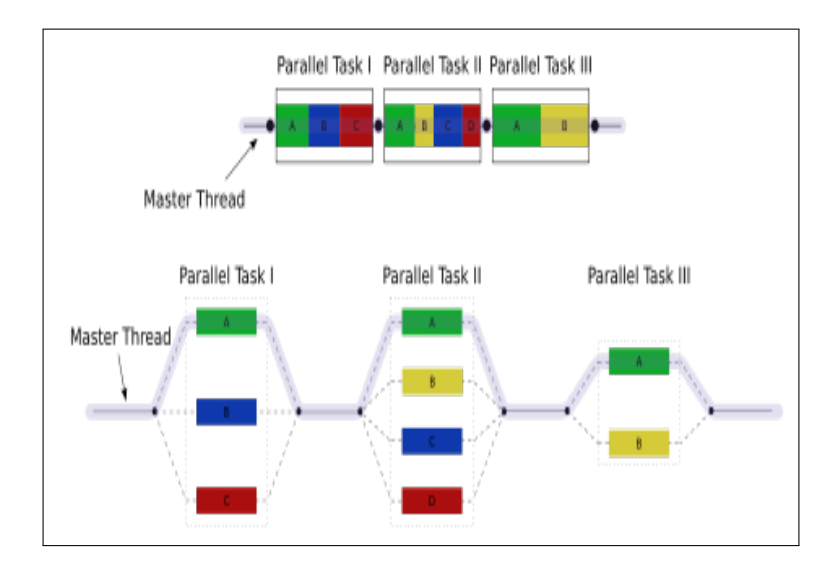

<span id="page-29-0"></span>[Topic Last Update: 11/01/15 30/49 Mary Thomas](#page-0-0) [OpenMP Overview](#page-29-0) [Trapeziodal Rule with OpenMP](#page-29-0)

Trapezoid Algorithm - Serial

/\* Input: a ,b, n \*/  $h = (b-a)/n$ ;  $approx - (F(a) + F(b))/2.0$ for (i=0; i<= n-1; i++) {  $x$  i = a + i\*H;  $approx$  +=  $f(x_i)$ ; } approx = h\* approx

<span id="page-30-0"></span>[Topic Last Update: 11/01/15 31/49 Mary Thomas](#page-0-0) [OpenMP Overview](#page-30-0) [Trapeziodal Rule with OpenMP](#page-30-0) OMP Trapezoid

```
/* File: omp_trap1.c,
* Pacheco IPP: Section 5.2.1 (pp. 216 and ff.) */
#include <stdio.h>
#include <stdlib.h>
#include <math.h>
#include <omp.h>
void Usage(char* prog_name);
double f(double x); /* Function we're integrating */
void Trap(double a, double b, int n, double* global_result_p);
double newglobres;
int main(int argc, char* argv[]) {
   double global_result = \overline{0.0}; /* Store result in global_result */<br>double a. b: /* Left and right endpoints */
                       /* Left and right endpoints */<br>/* Total number of trapezoids */
   int \t n: /* Total number of trapezoids
   int thread count:
   newglobres=0;
   if (\text{area } != 2) Usage(\text{array}[0]):
   thread_count = strtol(argv[1], NULL, 10);
   printf("Enter a, b, and n\n");
   scanf("%lf %lf %d", &a, &b, &n);
   if (n % thread count != 0) Usage(argv[0]);
# pragma omp parallel num threads(thread count)
  Trap(a, b, n, &global_result);
   printf("With n = %d trapezoids, our estimate\n", n);
  printf("of the integral from \frac{f}{f} to \frac{f}{f} = \frac{g}{f}.14e, new\frac{g}{f}.14e\ln",
      a, b, global_result, newglobres);
   return 0;
   /* main */
```
<span id="page-31-0"></span>[Topic Last Update: 11/01/15 32/49 Mary Thomas](#page-0-0) [OpenMP Overview](#page-31-0) [Trapeziodal Rule with OpenMP](#page-31-0) OMP Trapezoid

```
/*--------------------------------------------------------------------
 * Function:<br>* Purpose:
 * Purpose: Print command line for function and terminate
             prog_name
 */
void Usage(char* prog_name) {
  fprintf(stderr, "usage: %s <number of threads>\n", prog_name);
  fprintf(stderr, " number of trapezoids must be evenly divisible by\n");
  fprintf(stderr, " number of threads\n");
   ext(0):
} /* Usage */
/*------------------------------------------------------------------
 * Function:
* Purpose: Compute value of function to be integrated
 * Input arg: x
 * Return val: f(x)
 */
double f(double x) {
  double return_val;
   return_value = x*x;return return_val;
} /* f */
```
<span id="page-32-0"></span>[Topic Last Update: 11/01/15 33/49 Mary Thomas](#page-0-0) [OpenMP Overview](#page-32-0) [Trapeziodal Rule with OpenMP](#page-32-0) OMP Trapezoid

```
/*------------------------------------------------------------------
* Function: Trap
              Use trapezoidal rule to estimate definite integral
* Input args:
* a: left endpoint
* b: right endpoint
* n: number of trapezoids
* Output arg:
* integral: estimate of integral from a to b of f(x)*/
void Trap(double a, double b, int n, double* global_result_p) {
  double h, x, my_result;
  double local_a, local_b;
  int i, local_n;
  int my_rank = omp_get_thread_num();
  int thread_count = omp_get_num_threads();
  h = (b-a)/n;local_n = n/thread_count;
  local_a = a + my_rank*local_n*h;
  local_b = local_a + local_n*h;
  my\_result = (f(local_a) + f(local_b))/2.0;for (i = 1; i \le \text{local } n-1; i++) {
    x = 1ocal a + i*h;
    my result += f(x):
  \mathbf{I}my_result = my_result*h;
  newglobres += my_result;
# pragma omp critical
   {
   *global_result_p += my_result;
  }
  } /* Trap */
```
<span id="page-33-0"></span>[Topic Last Update: 11/01/15 34/49 Mary Thomas](#page-0-0) [OpenMP Overview](#page-33-0) [Reduction Clause](#page-33-0) OpenMP: Reduction Clause

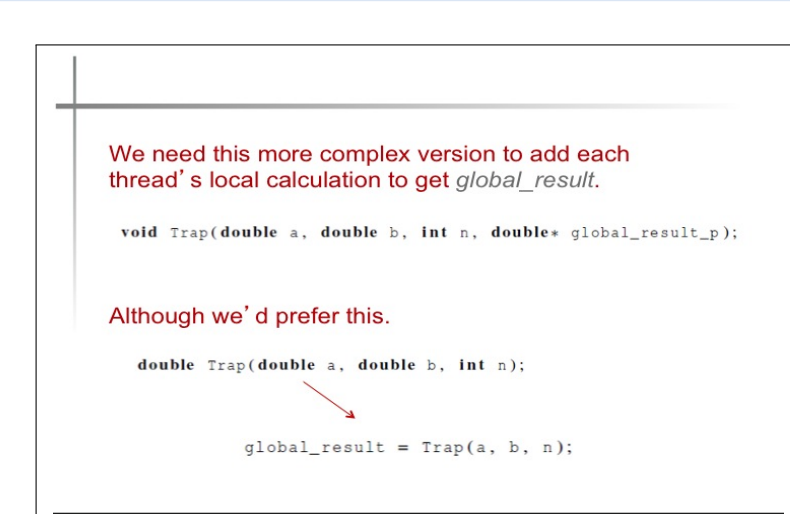

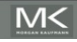

Copyright © 2010, Elsevier Inc. All rights Reserved

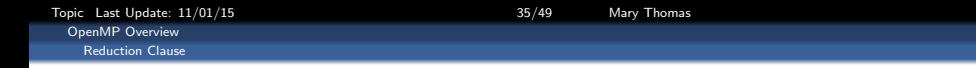

<span id="page-34-0"></span>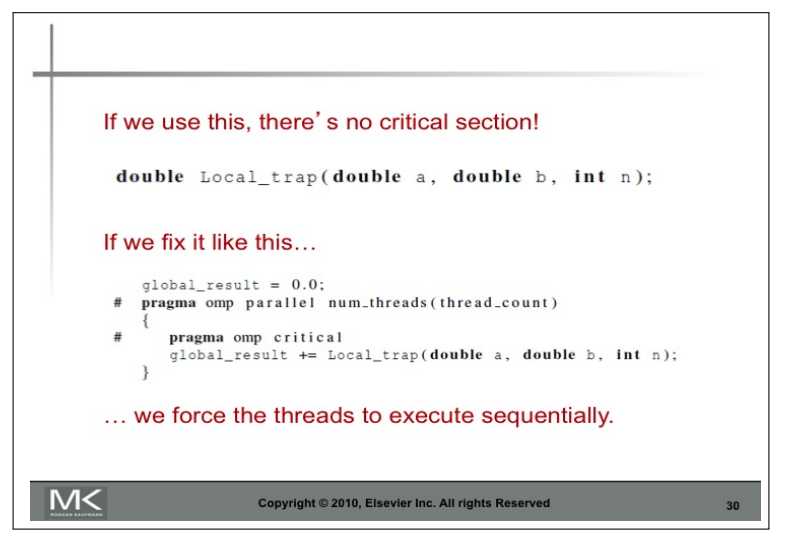

#### Local Trap does not have reference to the global variable global result

<span id="page-35-0"></span>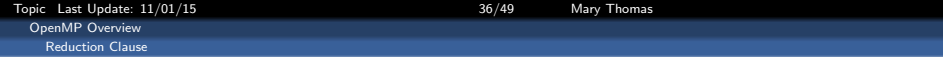

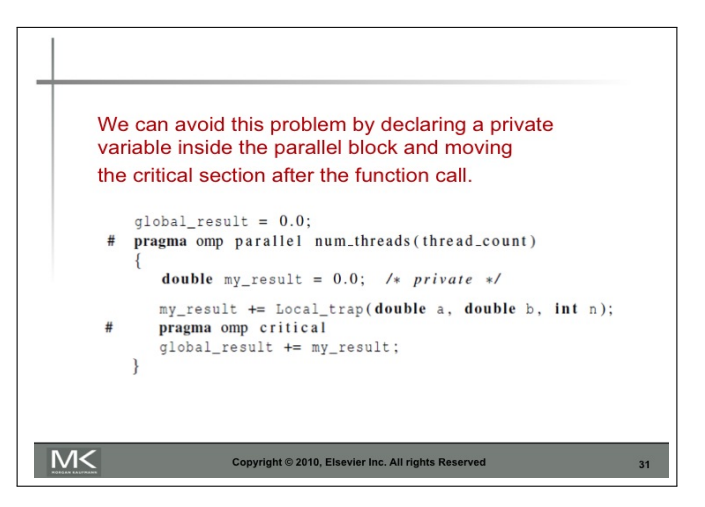

Notes: the call to Local Trap is inside the parallel block, but outside critical section; my result is private to each thread

<span id="page-36-0"></span>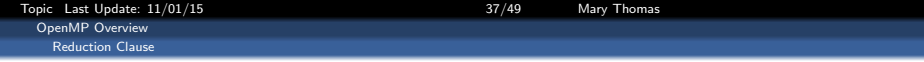

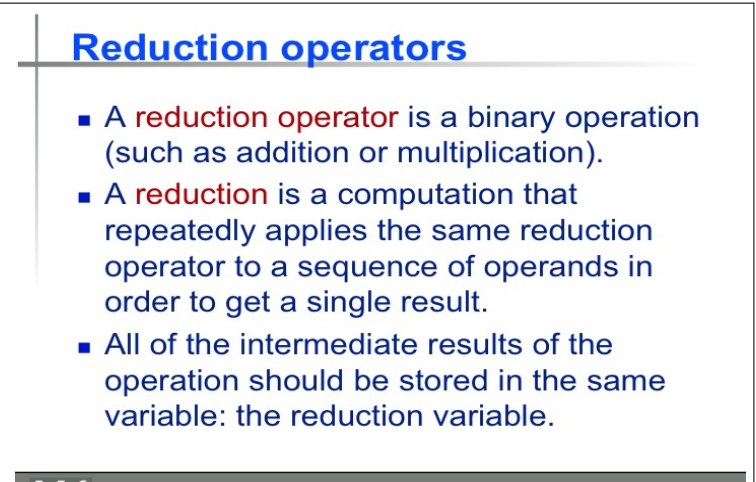

<span id="page-37-0"></span>[Topic Last Update: 11/01/15 38/49 Mary Thomas](#page-0-0) [OpenMP Overview](#page-37-0) [Reduction Clause](#page-37-0) OMP Trapezoid

```
/* File: omp_trap2b.c
* Purpose: Estimate definite integral (or area under curve) using trapezoidal
* rule. This version uses a reduction clause.
* Pacheco IPP: Section 5.4 (pp. 223 and ff.)
*/
#include <stdio.h>
#include <stdlib.h>
#include <math.h>
#include <omp.h>
void Usage(char* prog_name);
double f(double x); /* Function we're integrating */
double Local_trap(double a, double b, int n);
int main(int argc, char* argv[]) {
   double global_result = 0.0; /* Store result in global_result */<br>double a b: /* Left and right endpoints */
   double a, b; \frac{1}{2} /* Left and right endpoints */<br>int n: \frac{1}{2} 1.1 number of transcoids */
           n: /* Total number of trapezoids
   int thread count:
   if (\text{area } != 2) Usage(\text{array}[0]):
   thread count = strtol(argv[1], NULL, 10);
   printf("Enter a, b, and n\n");
   scanf("%lf %lf %d", &a, &b, &n);
   if (n % thread_count != 0) Usage(argv[0]);
# pragma omp parallel num_threads(thread_count) \
      reduction(+: global_result)
   global_result += Local_trap(a, b, n);
   print('With n = %d trapezoids, our estimate\n'n", n);printf("of the integral from Xf to Xf = X.14e\".
      a, b, global_result);
   return 0;
   /* main */
```
<span id="page-38-0"></span>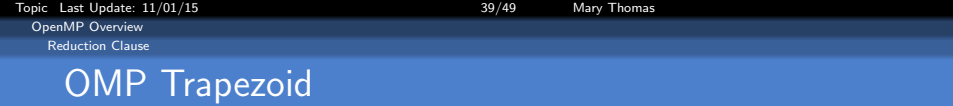

```
/*--------------------------------------------------------------------
* Function:<br>* Purpose:
* Purpose: Print command line for function and terminate
             prog_name
*/
void Usage(char* prog_name) {
  fprintf(stderr, "usage: %s <number of threads>\n", prog_name);
  fprintf(stderr, " number of trapezoids must be evenly divisible by\n");
  fprintf(stderr, " number of threads\n");
  exit(0);
} /* Usage */
/*------------------------------------------------------------------
 * Function: f
* Purpose: Compute value of function to be integrated
* Input arg: x
* Return val: f(x)
 */
double f(double x) {
  double return_val;
 return_val = x*x;
  return return_val;
} /* f */
```
<span id="page-39-0"></span>Topic Last Update:  $11/01/15$  and the control of the 40/49 Mary Thomas [OpenMP Overview](#page-39-0) [Reduction Clause](#page-39-0) OMP Trapezoid

```
/*------------------------------------------------------------------
* Function: Local_trap
               Use trapezoidal rule to estimate part of a definite
               integral
* Input args:
* a: left endpoint<br>* b: right endpoint
   b: right endpoint
 * n: number of trapezoids
* Return val: estimate of integral from local_a to local_b
* Note:
         return value should be added in to an OpenMP
 * reduction variable to get estimate of entire
* integral
*/
double Local_trap(double a, double b, int n) {
  double h, x, my_result;
  double local_a, local_b;
  int i, local_n;
  int my_rank = omp_get_thread_num();
  int thread_count = omp_get_num_threads();
  h = (b-a)/n;
  local_n = n/thread count:
  local_a = a + my_rank*local_n*h;
  local b = local a + local n*h;
  my_result = (f(local a) + f(local b))/2.0;
  for (i = 1; i \le local n-1; i++) {
    x = local a + i * h:
    my result += f(x):
  }
  my_result = my_result*h;
   return my_result;
  /* Trap */
```
<span id="page-40-0"></span>[Topic Last Update: 11/01/15 41/49 Mary Thomas](#page-0-0) [Hybrid Programming with MPI + OpenMP](#page-40-0)

#### OMP Trapezoid

```
#include <stdio.h>
#include "mpi.h"
#include <omp.h>
int main(int argc, char *argv[]) {
  int numprocs, rank, namelen;
 char processor_name[MPI_MAX_PROCESSOR_NAME];
 int iam = 0, np = 1;
 MPI_Init(&argc, &argv);
 MPI_Comm_size(MPI_COMM_WORLD, &numprocs);
 MPI_Comm_rank(MPI_COMM_WORLD, &rank);
 MPI_Get_processor_name(processor_name, &namelen);
  /* set number of threads from command line argument */
  int thread_count = strtol(argv[1], NULL, 10);
# pragma omp parallel num_threads(thread_count)
 /* set number of threads using environment variables
  * export OMP NUM_THREADS=4
  */
 // #pragma omp parallel default(shared) private(iam, np)
  {
   nn = omp get num threads():
    iam = comp\_get\_thread\_num():
   printf("Hello from thread %d out of %d from process %d out of %d on %s\n",
          iam, np, rank, numprocs, processor_name);
  }
 MPI_Finalize();
}
```
<span id="page-41-0"></span>[Topic Last Update: 11/01/15 42/49 Mary Thomas](#page-0-0) Hybrid Programming with MPI  $+$  OpenMP

[mthomas@tuckoo mpi.omp]\$ ./mpi\_omp\_hello 4 Hello from thread 0 out of 4 from process 0 out of 1 on tuckoo Hello from thread 2 out of 4 from process 0 out of 1 on tuckoo Hello from thread 2 out of 4 from process 0 out of 1 on tuckoo Hello from thread 1 out of 4 from process 0 out of 1 on tuckoo

[mthomas@tuckoo mpi.omp]\$ ./mpi\_omp\_hello 8 Hello from thread 0 out of 8 from process 0 out of 1 on tuckoo Hello from thread 6 out of 8 from process 0 out of 1 on tuckoo Hello from thread 4 out of 8 from process 0 out of 1 on tuckoo Hello from thread 7 out of 8 from process 0 out of 1 on tuckoo Hello from thread 3 out of 8 from process 0 out of 1 on tuckoo Hello from thread 5 out of 8 from process 0 out of 1 on tuckoo Hello from thread 1 out of 8 from process 0 out of 1 on tuckoo Hello from thread 2 out of 8 from process 0 out of 1 on tuckoo

[Topic Last Update: 11/01/15 43/49 Mary Thomas](#page-0-0) [Hybrid Programming with MPI + OpenMP](#page-42-0)

<span id="page-42-0"></span>

```
/* File: mpi_omp_pi.c */
#include <stdio.h>
#include <stdlib.h>
#include <sys/time.h>
#include <math.h>
#include <mpi.h>
#include <omp.h>
void Usage(char* prog_name);
double OMP_CalcPI(double a, double b, int n);
double CalcPI(double left_endpt, double right_endpt, int trap_count,
   double base_len);
/* Function we're integrating */
double f_pi(double x);
int main(int argc, char** argv){
   int my_rank, comm_sz, ierr;
  int n, local_n;
  int mpi_n, mpi_loc_n;
  double mpi_a,mpi_b,mpi_h;
  double mpi_loc_a,mpi_loc_b;
  double mpi_global_pi;
   double omp_global_pi;
   int thread_count;
   struct timeval tvalStart, tvalStop;
   struct timeval tvalTmp, tvalElap;
  double Telap;
  gettimeofday (&tvalStart, NULL);
  /* Let the system do what it needs to start up MPI */
  MPI_Init(NULL, NULL);
  MPI_Comm_rank(MPI_COMM_WORLD, &my_rank);
  MPI_Comm_size(MPI_COMM_WORLD, &comm_sz);
```

```
if (argc != 3) {
  if (mv \text{ rank} == 0) Usage(arev[0]):MPI_Abort(MPI_COMM_WORLD.ierr);
  }
  if (\arg c := 3) Usage(\arg v[0]);thread_count = strtol(argv[1], NULL, 10);
  n = atoi (argv[2]);
  local_n = n / comm_sz; /* So is the number of trapezoids */
  /* separate mpi and omp vars */
  mpin = atoi (argv[2]);
  mpi_loc_n = mpi_n/comm_sz; /* number of trapezoids on node */
  /* Length of each process' interval of integration = local_n*h. */
  /* interval starts/ends at: */
  mpi_a = 0.0;
  mpi_b = 1.0;
  mpi_h = (mpi_b - mpi_a)/mpi_n;mpi_loc_a = mpi_a + my_rank*mpi_loc_n*mpi_h;
  mpi_loc_b = mpi_loc_a + mpi_loc_n*mpi_h;
  printf("P[%d]: mpi_n=%d, mpi_h,a,b=[%.8f,%.8f,%.8f], mpi_loc_n,a,b=[%d,%.8f,%.8f]\n",
             my_rank,mpi_n, mpi_h,mpi_a,mpi_b, mpi_loc_n,mpi_loc_a,mpi_loc_b);
  omp_global_pi=0.0;
# pragma omp parallel num_threads(thread_count) \
     reduction(+: omp_global_pi)
  omp_global_pi += OMP CalcPT(mpi) loc_a, mpi_loc_b, mpi_loc_n);
  /* Add up the integrals calculated by each process */
  MPI_Reduce(&omp_global_pi, &mpi_global_pi, 1, MPI_DOUBLE, MPI_SUM, 0, MPI_COMM_WORLD);
  gettimeofday (&tvalStop, NULL);
  Telap= (double)( (tvalStop.tv_sec - tvalStart.tv_sec)*1.0E6
           +tvalStop.tv_usec - tvalStart.tv_usec ) / 1.0E6;
```
<span id="page-44-0"></span>[Topic Last Update: 11/01/15 45/49 Mary Thomas](#page-0-0) [Hybrid Programming with MPI + OpenMP](#page-44-0)

```
/* Print the result */
  if (my\_rank == 0) {
     printf("With n = \frac{9}{4} trapezoids, our estimate\n\cdot n", n);
     printf(" Estimated value of pi = %.14f\n",mpi_global_pi);
     printf(" Reference value of pi = %14f\n", 4.0*atan(1.0));
     printf(" Esitmate Error of pi = %.15e\n", fabs(mpi_global_pi - 4.0*atan(1.0)) );
     printf(" Telapsed in seconds: %e seconds\n", Telap);
  \mathbf{I}/* Shut down MPI */
  MPI_Finalize();
  return 0;
} /* main */
/*------------------------------------------------------------------
* Function: Usage
             Print a message explaining how to run the program<br>prog name
* In arg:
*/
void Usage(char* prog_name) {
  fprintf(stderr, "usage: %s <thread_count> <n>\n", prog_name); /* Change */
  fprintf(stderr, " thread count is the number of threads >= 1\backslash n"); /* Change */
  fprintf(stderr, " n is the number of terms and should be \geq 1\n");
  fprintf(stderr, " n '\n", thread_count == 0 \n");
  exit(0);
} /* Usage */
```
[Topic Last Update: 11/01/15 46/49 Mary Thomas](#page-0-0)

<span id="page-45-0"></span>[Hybrid Programming with MPI + OpenMP](#page-45-0)

```
/* Function: OMP_CalcPI */
double OMP_CalcPI(double a, double b, int n) {
  double h, x, my_result;
  double local a, local b:
  int i, local_n;
  int my_rank = omp_get_thread_num();
  int thread_count = omp_get_num_threads();
  h = (b-a)/n;
  local_n = n/thread count:
  local_a = a + my_rank*local_n*h;
  local_b = local_a + local_n*h;
  my_result = CalcPI(local_a, local_b, local_n, h);
  return my_result;
} /* OMP_CalcPI */
/*------------------------------------------------------------------
double CalcPI( double left_endpt /* in */,
         double right_endpt /* in */,
         int \frac{1}{2} trap_count /* in */.
         double base len /* in */) {
    double estimate, x;
    int i;
   estimate = (f_pi(left\_endpt) + f_pi(right\_endpt))/2.0;for (i = 1; i \leq trap_count-1; i++) {
       x = left_endpt + i*base_len;
      estimate += f<sub>-pi</sub>(x);
  }
  estimate = estimate*base_len;
  return estimate;
} /* CalcPI */
/*------------------------------------------------------------------
* Function: f_pi */
double f_pi(double x /* in */) {
  return 4.0/(1+x*x);
} /* f_pi */
```
<span id="page-46-0"></span>Topic Last Update: 11/01/15 and the control of the 47/49 Mary Thomas [Hybrid Programming with MPI + OpenMP](#page-46-0)

[mthomas@tuckoo:"/pardev/matmul/omp/llnl] cat omp\_mm.c /\*\*\*\*\*\*\*\*\*\*\*\*\*\*\*\*\*\*\*\*\*\*\*\*\*\*\*\*\*\*\*\*\*\*\*\*\*\*\*\*\*\*\*\*\*\*\*\*\*\*\*\*\*\*\*\*\*\*\*\*\*\*\*\*\*\*\*\*\*\*\*\*\*\*\*\*\*\* \* FILE: omp\_mm.c \* DESCRIPTION: OpenMp Example - Matrix Multiply - C Version \* Demonstrates a matrix multiply using OpenMP. Threads share row iterations according to a predefined chunk size. \* https://computing.llnl.gov/tutorials/openMP/samples/C/omp\_mm.c \* AUTHOR: Blaise Barney, LAST REVISED: 06/28/05 \*\*\*\*\*\*\*\*\*\*\*\*\*\*\*\*\*\*\*\*\*\*\*\*\*\*\*\*\*\*\*\*\*\*\*\*\*\*\*\*\*\*\*\*\*\*\*\*\*\*\*\*\*\*\*\*\*\*\*\*\*\*\*\*\*\*\*\*\*\*\*\*\*\*\*\*\*\*/ #include <omp.h> #include <stdio.h> #include <stdlib.h> //#define NRA 62 /\* number of rows in matrix A \*/ %/#define NCA 15 /\* number of columns in matrix A \*/<br>//#define NCB 7 /\* number of columns in matrix B \*/ /\* number of columns in matrix B  $*/$ #define NRA 5 /\* number of rows in matrix A \*/ #define NCA 5 /\* number of columns in matrix A \*/ #define NCB 5 /\* number of columns in matrix B \*/ int main (int argc, char \*argv[]) { int tid, nthreads, i, j, k, chunk;<br>double a [NRA] [NCA], /\* m a[NRA][NCA],  $\frac{1}{2}$  /\* matrix A to be multiplied \*/<br>b[NCA][NCR].  $\frac{1}{2}$  /\* matrix B to be multiplied \*/ b[NCA][NCB],  $\frac{1}{2}$  /\* matrix B to be multiplied \*/<br>c[NRA][NCB]: /\* result matrix C \*/  $c[NRA]$ [NCB]; /\* result matrix  $C \times /c$ <br>chunk = 10: /\* set loop iteration  $/*$  set loop iteration chunk size  $*/$ 

<span id="page-47-0"></span>/\*\*\* Spawn a parallel region explicitly scoping all variables \*\*\*/ #pragma omp parallel shared(a,b,c,nthreads,chunk) private(tid,i,j,k) { tid = omp\_get\_thread\_num(); if  $(tid == 0)$  { nthreads =  $\alpha$ mp\_get\_num\_threads(); printf("Starting matrix multiple example with %d threads\n",nthreads); printf("Initializing matrices...\n"); } /\*\*\* Initialize matrices \*\*\*/ #pragma omp for schedule (static, chunk) for  $(i=0$ :  $i < NRA$ :  $i++)$ for (j=0; j<NCA; j++) a[i][j]= i+j; #pragma omp for schedule (static, chunk) for (i=0; i<NCA; i++) for (j=0; j<NCB; j++) b[i][j]= i\*j; #pragma omp for schedule (static, chunk) for (i=0; i<NRA; i++) for (j=0; j<NCB; j++)  $c[i][j] = 0;$ /\*\*\* Do matrix multiply sharing iterations on outer loop \*\*\*/ /\*\*\* Display who does which iterations for demonstration purposes \*\*\*/ printf("Thread %d starting matrix multiply...\n",tid); #pragma omp for schedule (static, chunk) for (i=0; i<NRA; i++) { printf("Thread=%d did row=%d\n",tid,i); for(j=0; j<NCB; j++) for (k=0; k<NCA; k++)  $c[i][j]$  +=  $a[i][k] * b[k][j];$ } } /\*\*\* End of parallel region \*\*\*/

<span id="page-48-0"></span>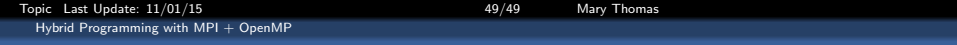

```
/*** Print results ***/
printf("******************************************************\n");
printf("Result Matrix:\n");
for (i=0; i<NRA; i++){
 for (j=0; j<NCB; j++)
   printf("%6.2f ", c[i][j]);
 print(''\n;
  }
printf("******************************************************\n");
printf ("Done.\n");
return;
\overline{1}
```